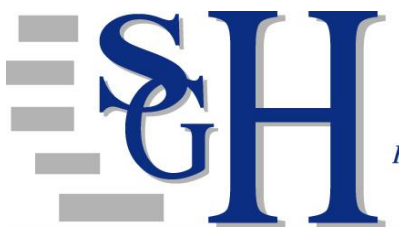

## **Canary Measure Guidance**

## **Livestory – gives an overview and explanation of Canary Measure**

- 1. Start here: [health.springfieldmo.gov/canarymeasure](https://insight.livestories.com/s/v2/new-story/8ac6a4a9-b3fd-4522-98e6-bfaa80fa700a/)
- 2. Scroll down and click on the health issue "button" of interest.
- 3. This will take you to a separate page to further explain the health issue.
- 4. Scroll down and click on the Storymap button.
- 5. This will take you to an Esri Storymap for the health issue.

## **StoryMap – displays data in a way to help determine WHERE efforts could be focused**

- 1. You will start on the Total Score Map for the health issue.
- 6. Each factor button is displayed across the top with individual maps for each.
- 7. The different colors on the map represent areas insulated from the health issue (green) and heat up to yellow, orange and then red which represent areas with the most opportunity for improvement for the health issue or factor.
- 8. The numbers on the maps represent census tracts, which are similar in size to neighborhoods.
- 9. When a census tract is clicked on more information about that census tract will pop up, inccluding the demographic information and the raw scores.
- 10. Scrolling down from the Total Score map will display a stacked bar chart.
- 11. The bottom right corner of the screen displays an icon like this.  $\Box$  When clicked on, it will download an excel spreadhseet and allow for more exploration of the data.

## **Stacked Bars – displays data in a way to help determine WHAT could be focused on**

- 1. Clicking on the individual census tracts on the right-hand side of the spreadsheet allows for easy filtering of the data.
	- a. Holding down control and clicking multiple census tracts will allow you to compare locations side by side.
- 2. The taller the stacked bar, the worse that census tract scores regarding the health issue.
	- a. The differing sizes of the bars within the stacked bar help to determine which factors score worse (taller) and which factors perform well (shorter).